## **Passport in Edit Person section**

| PERSON                        |                                             |                                 |               |                                   |                          |          |
|-------------------------------|---------------------------------------------|---------------------------------|---------------|-----------------------------------|--------------------------|----------|
| Name:                         | Tom.                                        |                                 | Sex:          |                                   | <b>GM OF</b>             |          |
| Middle name:                  |                                             |                                 | DoB:          |                                   | 04.03.1970               |          |
| Antyanic<br><b>Burnarie</b> : |                                             |                                 | <b>Phone:</b> |                                   | +48 111 222 444          |          |
| Endwich art."<br>Tott-Arayano |                                             |                                 | E-mails:      |                                   | tempgmail.com            |          |
| PASSPORTS KIN PASSPORT        |                                             |                                 |               |                                   |                          |          |
| Country No.                   | Date of issue                               | Epiry date                      |               | Passport scan                     | <b>Mallety</b>           |          |
| EEL                           | 35475624234                                 | 07 Mar 2015 (8) 29 Apr 2022 (8) |               | △ 图 BEL pamport.pdf               | To use as main in Ru., X |          |
| USA                           | 34252331323 28 Apr 2016 III 13 Apr 2023 III |                                 |               | $\Delta \times$ 1014 passport pdf | Main passport            | $\times$ |

Passport section in Edit Person

We have re-arranged Passports interface in 'Edit Person' section. The following changes have been made:

- **NEW PASSPORT** clicking on this button will add an extra line to Passports list. If more than one passport is entered, they will show as 'Passport main' and 'Passport alternative' in endorsement section.
- **Uploading scan** it is possible to upload relevant scan to the corresponding passport.
- **Notes** it is possible to add notes per passport. If notes are added, they will be marked with

icon. If you hover the mouse over the icon you will get these notes displayed in a tooltip.

**Updates** - any changes made in this section will reflect in Endorsements and User Profile for the crew, as well as in the Phonebook for both the crew and PAX. And vice-versa.

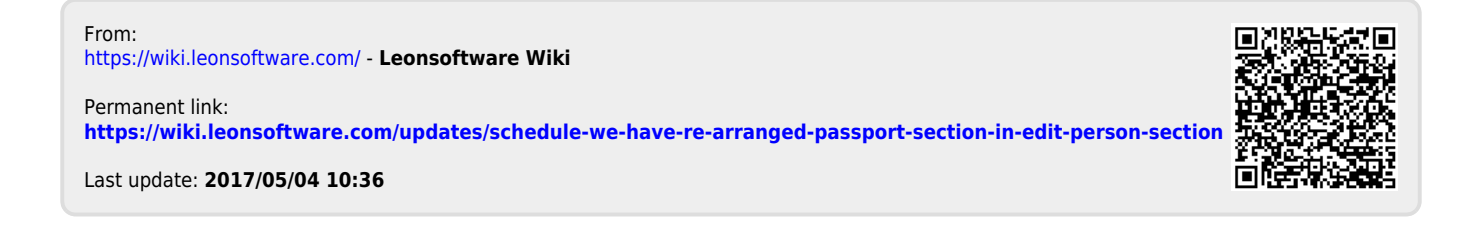